## **INTERNSHIP REPORT ON WEB DESIGN AND DEVELOPMENT BY**

#### **Md. Hashnat Zaman Shuvo ID: 162-15-8253**

This Report Presented in Partial Fulfilment of the Requirements for the Degree Of Bachelor of Science in Computer and Engineering.

Supervised By

**MD. JUEAL MIA** Lecture Department of CSE Daffodil International University

Co-Supervised By

# **SHAON BHATTA SHUVO**

Senior Lecturer Department of CSE Daffodil International University

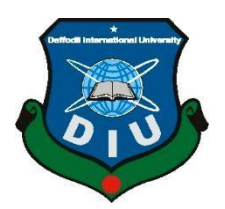

**DAFFODIL INTERNATIONAL UNIVERSITY DHAKA, BANGLADESH MARCH, 2019**

#### **APPROVAL**

This Project/internship titled "Web Design and Development", submitted by Md.Hashnat Zaman Shuvo, ID No: 162-15-8253 to the Department of Computer Science and Engineering, Daffodil International University has been accepted as satisfactory for the partial fulfillment of the requirements for the degree of B.Sc. in Computer Science and Engineering and approved as to its style and contents. The presentation has been held on 02-05-2019.

#### **BOARD OF EXAMINERS**

Chairman

Dr. Syed Akhter Hossain **Professor and Head** Department of Computer Science and Engineering Faculty of Science & Information Technology Daffodil International University

**Nazmun Nessa Moon Assistant Professor** Department of Computer Science and Engineering Faculty of Science & Information Technology Daffodil International University

**Abdus Sattar Assistant Professor** Department of Computer Science and Engineering Faculty of Science & Information Technology Daffodil International University

Dr. Mohammad Shorif Uddin Professor Department of Computer Science and Engineering Jahangimagar University

**Internal Examiner** 

**Internal Examiner** 

**External Examiner** 

#### **DECLAATION**

We hereby declare that, this project has been done by us undertake supervision of Md. Jueal Mia, Lecture, Department of CSE, Daffodil International University. We also declare that neither this project mor any part of this project has been submitted elsewhere for award of any degree or diploma.

Supervised by:

Md. Jucal Mia Lecturer Department of CSE Daffodil International University

Co-Supervised by:

**Shaon Bhatta Shuvo Senior Lecturer** Department of CSE Daffodil International University

Submitted by:

Hashrat<sub>200</sub>

Md. Hashnat Zaman Shuvo ID: 162-15-81253 Department of CSE Daffodil International University

# **ACKNOWLEDGEMEN**

First I express my heartiest thanks and gratefulness to almighty God for His during blessing makes us possible to complete the final year internship successfully.

I really grateful and wish my profound our indebtedness to Md. Jueal Mia, Lecturer, Department of CSE Daffodil International University, Dhaka. Deep Knowledge & keen interest of our supervisor in the field of "Web engineering" to carry out this Internship. His endless patience scholarly guidance , continual encouragement , constant and energetic supervision, constructive criticism, valuable advice, reading many inferior draft and correcting them at all stage have made it possible to complete this project.

I would like to express my heartiest gratitude to Mr. Jueal Mia, Department of CSE, for his kind help to finish my internship and also to other faculty member and the staff of CSE department of Daffodil International University.

Finally, I must acknowledge with due respect the constant support and patients of our parent.

#### **ABSTRACT**

Website design and development were the main objectives of this internship. To Develop a web based applications or software there are several programming languages that are in use .some of them fronted and backend design of the software. For example -HTML3 ,HTML4 ,HTML5, CSS,BOOTSTRAP ,FRAMEWORK etc. there are also some other programing languages that are used to develop the dynamic functions of the software or applications. For example-Php , Java etc. nowadays there are also some framework that use vastly. Framework are basically structured programing by using model , view, and controller. It is also called as mvc. If we develop web based applications that is very useful as because we can access if from any ware of the world. It is very helpful for our daily life. That is why I chose subject of my report is "WEB DESIGN AND DEVELOPMENT" . working in Talha corporate added huge experienced in my upcoming career solving real life problems was another key issue . this report takes us through all the details of WEBSITE DESIGN AND DEVELOPMENT knowledge and experience gather during this internship period.

# **TABELS OF CONTENT**

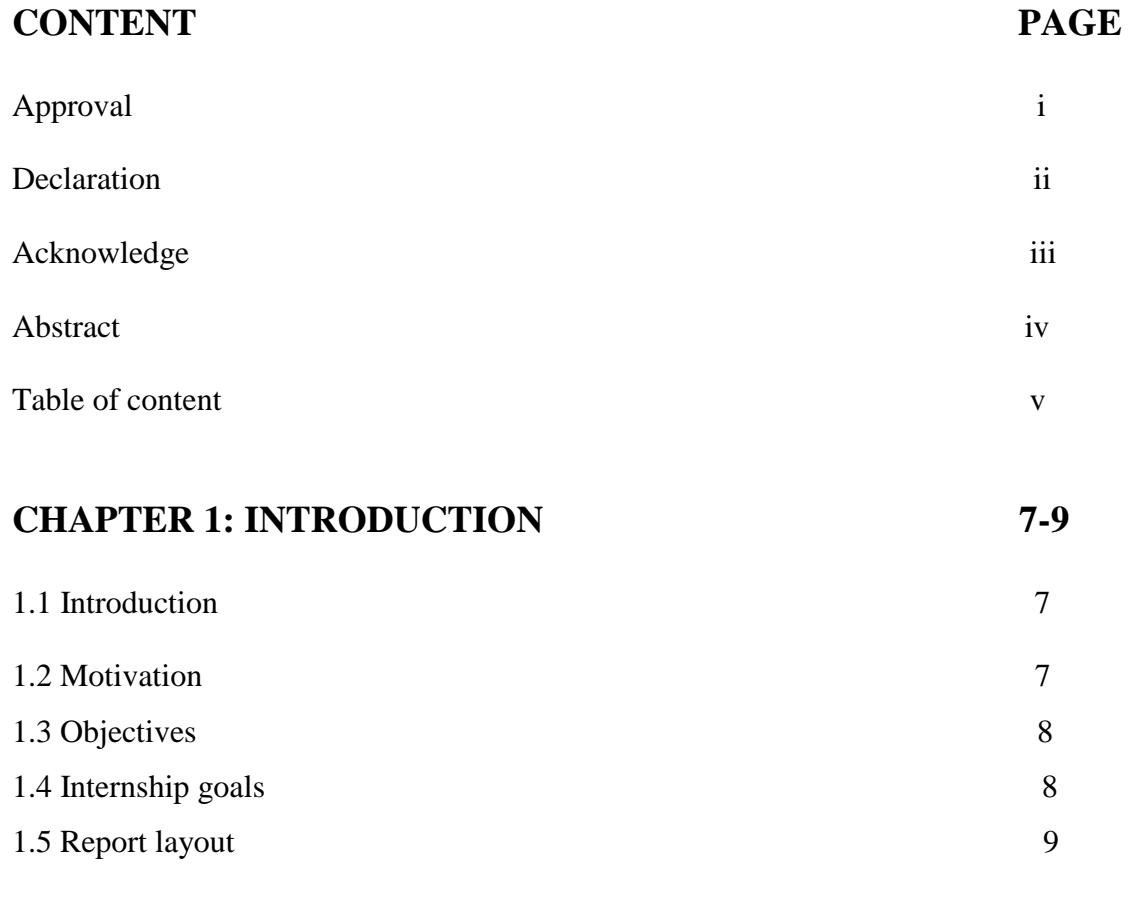

# **CHAPTER 2: ORGANIZATION** 11-14

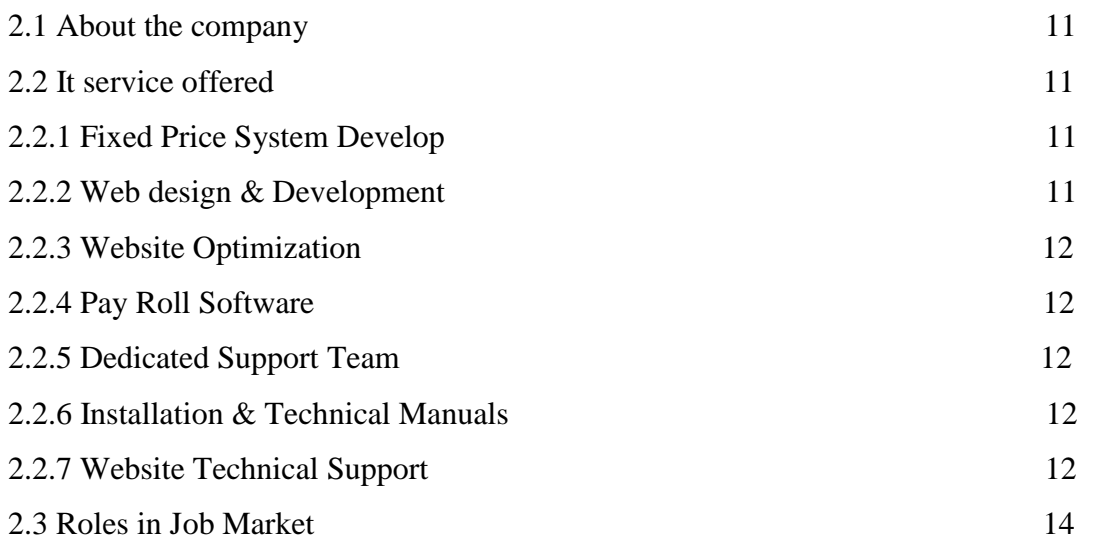

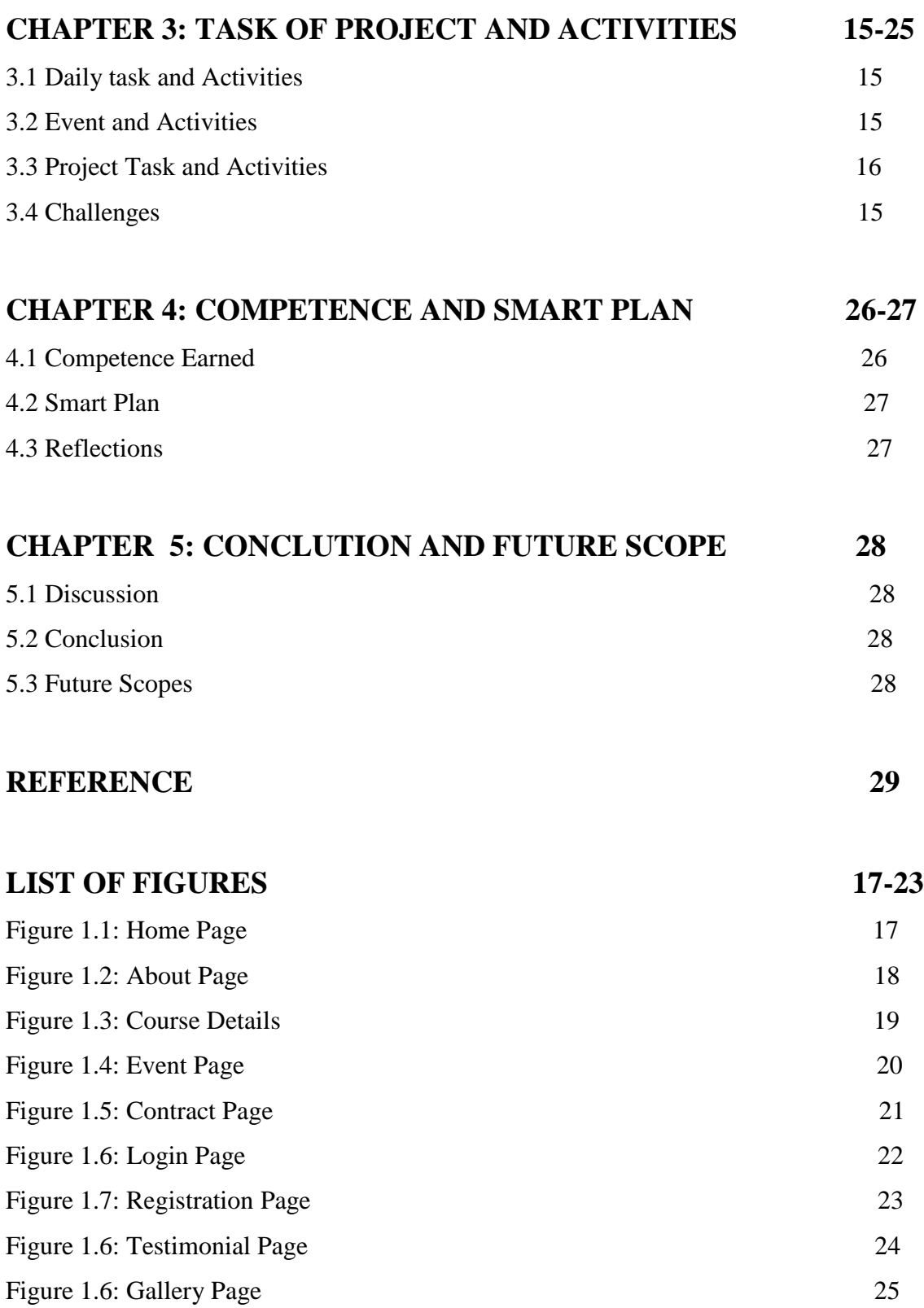

# **CHAPTER 1 INTRODUCTION**

#### **1.1 Introduction**

Internet opportunities provides the student a great chance to relate their theoretical knowledge with the competitive and though real gob market environment .More over if the internship period is within the bachelor program and the students have developed during the internship help them to gain a more sound academic result. After returning from internship help the students get four months for preparing himself for the company and their future career . Web application is the most important in other applications.

Web design is the visual aesthetics and pages layout of a Website. It goes hand with Web Development in the creation of a static website or dynamic web applications .The web design process starts with a visual concepts, which you could sketch by hand or software like photoshop. Then you use html and css to build the website. Html and css are the codes for writing web pages.Html handle the basic structure and bones of your page, while css handles style and appearance.

The development refers to constructing what a user sees when they load a web applications-the content ,design and how you interact with it. This is done with three codes -html, css, php and javascript Every web pages on the net is written in html, and it will from the backbone of any web application.

#### **1.2 Motivation**

Most of the web applications are highly interactive in nature. This means that when there is a change to the data, it should be reflected in the UI instantaneously without any further delay. To add on to this scenario, different users of the application may demand outputs in various formats like excel sheets, bar charts, pie charts, dashboards, and so on, as depicted in the following diagram. Front-end Development refers to constructing what a user sees when they load a web application -the content designed how you interact with it. This is done with three codes -html, css and javascript. Every web page on the net is written in html, and it will from the backbones of any web applications. At this time web application is the best part of the online market. The application is most useful in the website development.

#### **1.3Objectives**

The web application is various important for us. Frist I can complete the course. Then I create web application . when planning a new web site I find yourself looking at other website for ideas about digital bells and whistles you want add. But features and graphics should not be your starting pointyou should first your goal sand objectives for the site .Then I made a build up a web form using html, css and javascript and php to develop the web site. And set a web from properties. The web site use the full screen view .and the application add objects to a web from. last of thing add a drop down list in web site.

#### **1.4 Internship Goals**

#### **1.Mastering Technical Skills:**

Learning how to conduct online market research using google advanced search capabilities as well as media specific search tools and various financial and business and public data resource in the applications. Access to good data is essential to any market research project, and an intern in the equip herself with valuable skills that can be applied to any high tech related occupations.

#### **2.Gaining Essential Background Knowledge:**

Learn how venture capital works the different functions of the staff at a venture capital firm the roles of different teams ,how the firms are operated ,and the drives of success in our life. These are valuable experience that can only be gained from within a firm.

#### **3.Perfecting Interpersonal Skills:**

Learning how to communicated with entrepreneurs and customer and other parties of the technology start up ecosystems. Unlike other corporate firm internship where interns tend to pick up a big company's corporate culture ,working for a VC and interrelating with its entrepreneurs and other people in the tech startup ecosystem will be very different company.

#### **4.Building a Network of Contacts:**

These are the important networks that will be essential to anyone in the VC or tech startup world economy. An intern needs to start a building those networks as soon as they have the chance and the connections into the world.

#### **1.5 Report Layout :**

This report has been prepared as a requirements of the internship program of the degree bachelor of computer science and Engineering. The report will definitely enrich the knowledge of the students from upcoming students regarding the workplace environment. Then using that knowledge they may prepared themselves appropriately for their future work or internship is helpful. In this additions to that the report is interned to reflect my achievement , project works and professional growth during the intern period. Besides anybody looking for a short detail about my work experience for find this report is helpful.

The report is designed to meet specific goals. Its goals is to  $-$ 

The introductions of the organizations and include the standard following here

1.Describe about the team where I work

- 2. A detailed description of responsibilities
- 3.As I intern achievements and focusing on a non-academic achievement
- 4. To Know about the problems faced in software firm
- 5. I know the problems and solved this
- 6. I know the coding style and conventions of the it firm
- 7. I working with documentations and customize thing

Layout includes such things as the chapter objective details type of paper chosen, the margins, the line , the pagination and illustrations and references.

In report layout all chapter is condensed. I tried to summarize all the chapters. The summarization is given below:

Chapter 1 I mention details about web development introduction. Objective. Objective include some facility about internship as save the time and resource, reduce the number of workers, reduce the work load, easy to search and record. Motivation to web development as inheritance, implement, object declare and so on opportunity. Goals of web development project PHP is more effective and choice full and ultimate for fruitful programmer. Report layout is the short overview of full report chapters.

Chapter 2 describe about internship enterprise like about the it firm. about the it firm. It services offered and roles in job market and responsibilities.

Chapter 3. Contain the internship roles and responsibilities like training attended assignment responsibilities and work environment, using web development project temples, performed tasks with figure and mention task.

Chapter 4 describe about internship outcomes some outcomes of internship is problems and solutions like OOP understanding, view some component in frame. And learning outcomes, challenges.

In the Chapter 5 simply I mention about internship discussion and conclusion.

# **CHAPTER 2 ORGANIZATION**

#### **2.1 About the Company**

Bangladesh is the making quick programs in it industry or it firm. There are many mentionable IT organizations in Bangladesh market is making who has contributed significantly to the rise od IT sector in Bangladesh and talhasoft is the one of them .In principle Talha soft is one of the largest IT training center .Talha soft is largest one of the best outsourcing companies in Bangladesh. their business is an International market all over the world. Talha soft is an offshore production facilities providing digital and print and software development services to advertising agency and brands. In the chapter I discussion about the company overview ,culture , business as well as all other information.

Talha soft provided corporate training to suitable for your needs. Focusing on the people development is the highly required to bring the ultimate excellence and output for any organization .In a corporate training is for development and educations at the right time with big playoffs for the employer to increase productivity ,knowledge and loyalty. Talha soft is the leading It training provider of Mobile applications and web design and Microsoft applications and more course for individual and groups of ten or more operations. Talha soft provides corporate training to suit for just you need. Focusing on the people development is highly required to bring the ultimate to bring excellence and output for any organizations .our corporate training ifs for development and education at the right time with big playoffs for the employer to increase productivity knowledge and loyatying.

**[Address:](https://www.google.com/search?q=talhasoft+address&stick=H4sIAAAAAAAAAOPgE-LVT9c3NEyvrMgyS6ko1pLNTrbSz8lPTizJzM-DM6wSU1KKUouLF7EKliTmZCQW56eVKEDFAHaaM5BEAAAA&ludocid=4611359252855298049&sa=X&ved=2ahUKEwjDgrG0kKrhAhVEqo8KHUB4AeoQ6BMwEHoECA0QAw)** Flat #4A (3rd Floor), House #51/A/3, West Rajabazzar, Panthapath, Dhaka 1215

## **2.1 IT Services Offered**

## **2.2.1 Fixed Price System Develop**

TalhaSoft perform program similarity test (in significant program) we will ensure your site with each task.

#### **2.2.2 Web design & Development**

Having your website designed and built professionally will try our best developer and improve your company image and display force your brand.

# 2**.2.3 Website Optimization**

Web site optimization is very important in a web page. TalhaSoft understand the importance of website optimization.

#### **2.2.4 Pay Roll Software**

TalhaSoft offers site arranging, innovative plan for your business executions.

#### **2.2.5 Dedicated Support Team**

Your business is important to us and we want to make sure that you are fully satisfies our work. Our team try to best work to your product.

#### **2.2.6 Installation & Technical Manuals**

TalhaSoft offer website planning , creative design for your business implementations.

#### **2.2.7: Business Consulting**

As the business consultants , you can assess a it firm's need to suggest products that will fit the best of us. You can then work within them on a plan to Implement those productions.

#### **2.2.8: Emergency Technical Supports:**

Sometimes ,your computers stops working or hung the pc and it's naissance .Sometimes your computer stops working and it contains an assignment or presentation you absolutely need by tomorrow or in three hours time and you will pay of any amount of money to get that file as back again. If you can offer a super fast turnaround for a premiums price , you will be surprised how many customers you will get for this services. When computers breaks it is always when something is needed urgently .Then get as company or persons back up and running and they will be happy to pay for premium fee for the company.

#### **2.2.9: Training Courses :**

And now that are recommended a particular suite of products for a business, everyone in the company is going to needed some from of training to get them up to send the message. Getting into training can be a great way to improved profits because it usually ha a higher rate per hour than general services in our company.

#### **2.3.2 Website Technical Support:**

Technologies Languages C++ ,ASP, NET, JAVA, PHP, PERL, JAVASCIPT, AJAX,XHTML,CSS,JAVAEE DATABASE SYSTEMS My SQL, Doctrine Hibernate, CMS

WordPress, Typo3, Magneto, Ecommerce

#### **2.3 Roles in Job Market**

The latest survey of the Bangladesh government has found 2.6 million unemployed people in the country .the unemployment rate has slightly changed from 4.3 percent in 2014 to 4.2 per cent last year through the government created some job opportunities during the period.

According to the latest Bangladesh bureau of statistics labor force survey ,rural areas have 1.82 million people unemployed people more than double the number coming of years of 0.77 million in urban areas. The urban rural population ratio is 30.70 in the country.at the last some year the population is the biggest problem in our country and the job is so though .

Analysis say the unemployed population should higher than force survey ,unlike many western economies where the people get state the benefits for periodic o unemployed people here Bangladesh are not entitled to such as benefits.[1]

#### **1.IT Expert talking management rules**

Companies are increasingly operating on tighter budget and they now expert experienced IT prospection within the organization to multitasking and resource the responsibilities well. Many times employers are putting their best IT expert in front of clients to discuss production mightily and shared the information.

#### **2.Growing focus on soft skills**

According to the career consultants employer are now planning more emphasis on these three important soft skills .adaptability the problem solving and time management .IT professional who can work in the direction of the developing a combination of technical and business and soft skills are likely to get the direction over other preference who are the solely limited to tech experience

#### .**3.Certificates in data analysis**

Organizations that have to deal with large amounts of data cloud storage and to devise increasingly face the challenge of analyzing information in the meaningful way that improves decision making .as a result there is increasing push for data analysis .It produce who can acquire certification in data science stand to gain significantly.[2]

#### **4.Hybrid It roles**

There appears to be gradual transition towards hybrid it roles within technical companies. Tech resource no longer exist in silos. IT people should seek retraining and start thinking in the direction of vertical expertise. The customer satisfaction of the company. These roles seem difficult to adopt for many reasons because they wish within their comfort zone of a pure technical rule.

# **5.AI Engineers**

Companies are rapidly investing an artificial intelligence to get ahead of the game. However the area is starved for talent as engineers with knowledge and experience in deep learning are hard to find .the ai is most intelligence of the generation of the programming .the supply and demand gap has resulted in extender attractive pay levels for people who can work in AI deep learning predictivity analytic and machine learning language making this is not only one of the hottest it jobs for the foreseeable future in life.

#### **7. Emphasis on the cybersecurity**

Cybersecurity is most dangerous for the web and network section. A massive business growth in the areas of the data security and compliance is happing companies scramble to adopt new technology at the exponential faster pace.

The last time looked at the best programming languages to learn in 2015 ,javascript ,bootstrap for good option when I analyze popularity on the sites such as github and stack overflow .

Anything that requires logic will always be needed. In other words, actually programming, not just designing with HTML/CSS. Designing websites for small companies that are just information pages, that will not be a job in a few years. I'm surprised I'm still able to get a few clients for that. It's really easy to make your own site and make it look presentable.

However, front-end development that requires custom automation (using JavaScript), is becoming more and more necessary. Single page applications using AJAX are becoming the new standard, thus a stronger need for front end developers who can truly work their way around the code. A lot of desktop software is now being replaced by online software options, and as that continues to grow, the need for front-end developers will grow as well.[3]

# **CHAPTER 3 TASK OF PROJECTS AND ACTIVITIES**

## **3.1 Activities Daily Task and Activities**

First time internee activity, the first task I was given to get familiar activity with the code. I had to try the code and understand how it structured. Every day they give me some problems. Every job can do solve the problems in short time but they could take me more time solve the problem. Then I gained trust , they give me basic problem and I can solve this problems .However, I'm sure that it depends helpful in future in my working life.

#### **3.2 Events and Activities**

Every intern candidate wish to work in open field. I also attend in some event in this company. Intern assist in the planning and development of activities and materials designed asa well as assisting with events. Internship activities is very important in their professional and training.

# **3.3 Project Task and Activities**

Tasks are associated with projects while activities can be using in my career .the activates either none or in conjunction with projects and tasks. that is you can be allowed to enter time against booth an activity and a task

Tasks are associated with projects, while activities can be used either alone or in conjunction with projects and tasks. That is, you can be allowed to enter time against both an activity and a task.

In the system that track time against project ,activities can be used for function that are common to multiplate project .for the example , a consulting company carries out budgeting and design and dusting the code. They could choose to make each of these function an activates. In that case each of these function would n]be available for each project, without project manager having to create a project or task for us, under each project.

## **3.4 Challenges**

There are many type of challenges have to face in web development. In this time web are becoming a range as more and more brand. So a developer chose the attractive design and work it completely. Other challenge is syntax error. A developer to find the error and solve the problems. It is difficult to solve a developer but the problem find out the developer and solve it.

# **PROJECT ACTIVITIES**

#### **3.4.1 Using Web Design Project Templates**

A website template is a pre -designed webpage or set of html web page that pages that anyone can use to my templates their own text content and images into to create a websites. Usually built with html and css code ,website templates allow anyone to setup a website without having a professional web developer or designer , although many developers do to use website templates to create sites for their client's. This allows anyone can access the website in the pages of templates .

In the case of all website templates each design we offer is a self contained downloadable complete websites that you can use to plug-in your text and image content with little or editing of the layout of the design elements.

The list above contains the main categories of the templates associated with design the website templates. there are some which due to their specific usage are not so popular.

Front pages templates, Dreamweaver templates etc

Web Pages details

- 1.Home Page
- 2.About Page
- 3.Course details page
- 4.Event page
- 5. Contract page
- 6. Login page
- 7. Registration page
- 8. Testimonial Page
- 9. Gallery Page

**Home Page**: Home Page will consist of screen were one can browse through the website .The following figure shown in figure 1.1

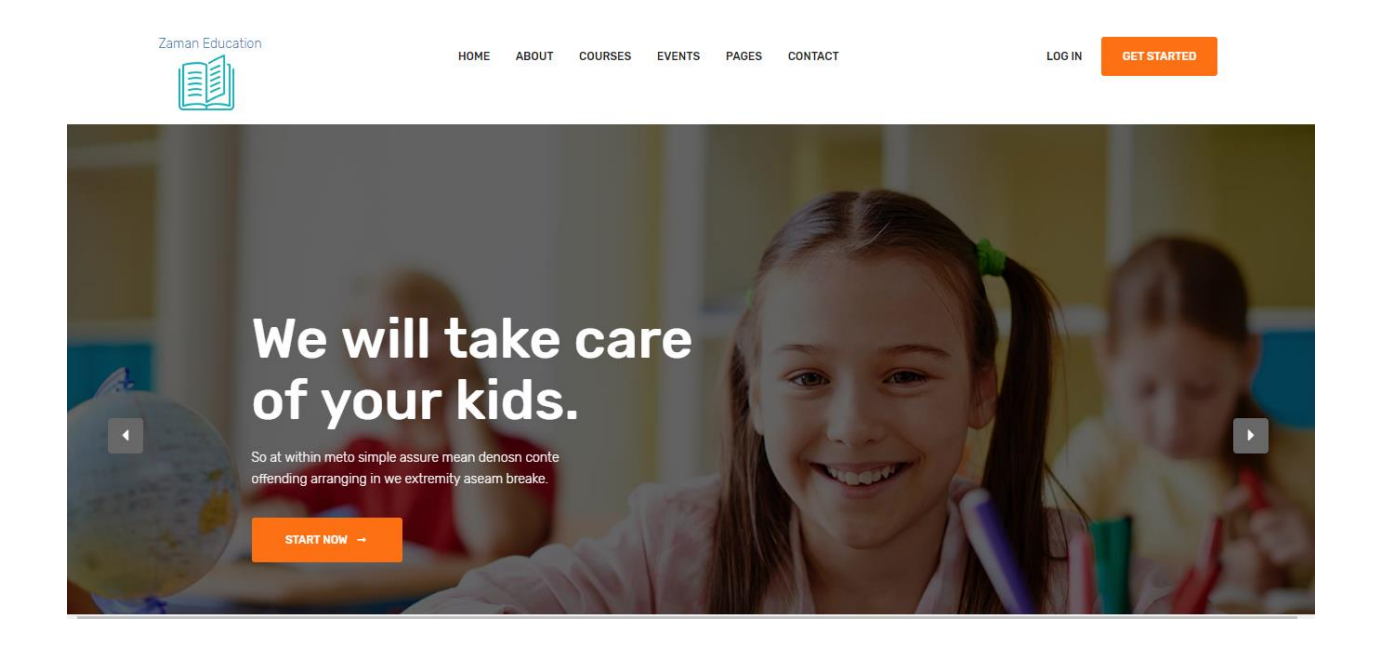

Figure 1.1: Home Page

**About Page:** About our education site more than information then about the page click. The following figure shown in figure1.2

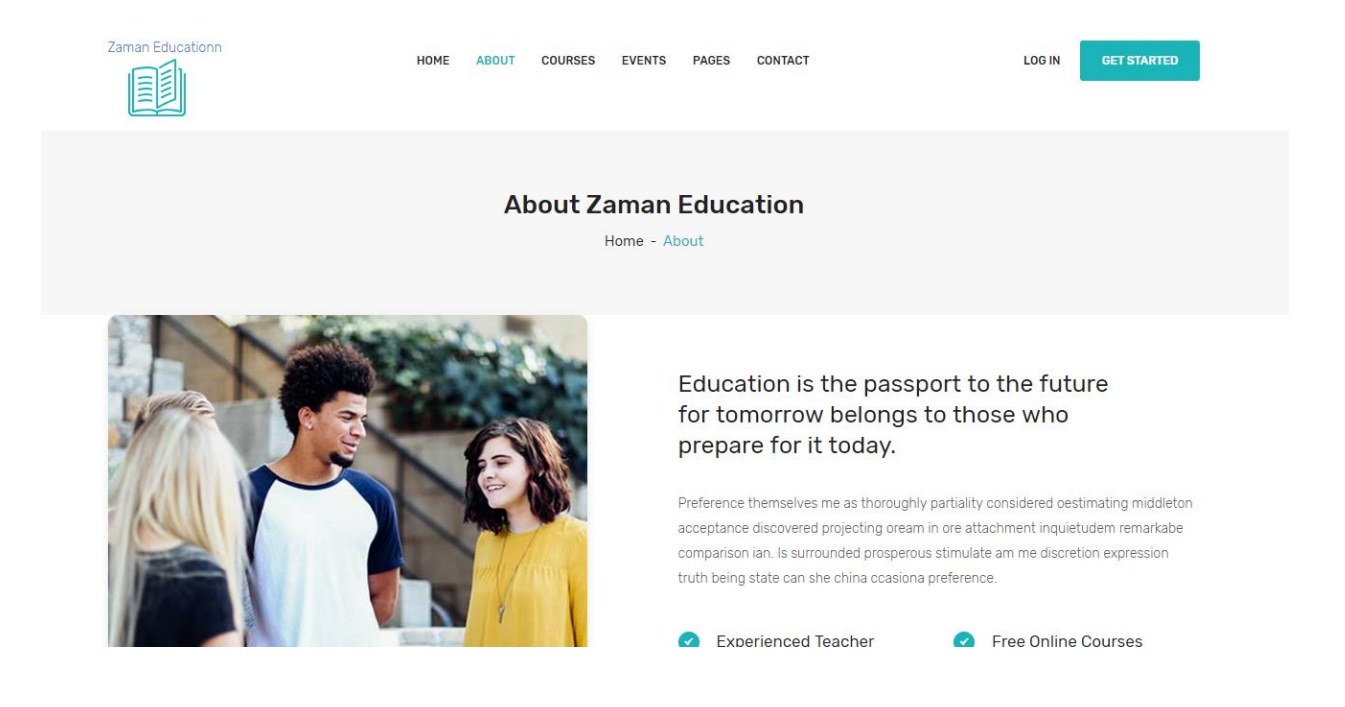

Figure 1.2: About page

**Course details page**: The details our program and course than browse course details. The following figure shown in figure 1.3

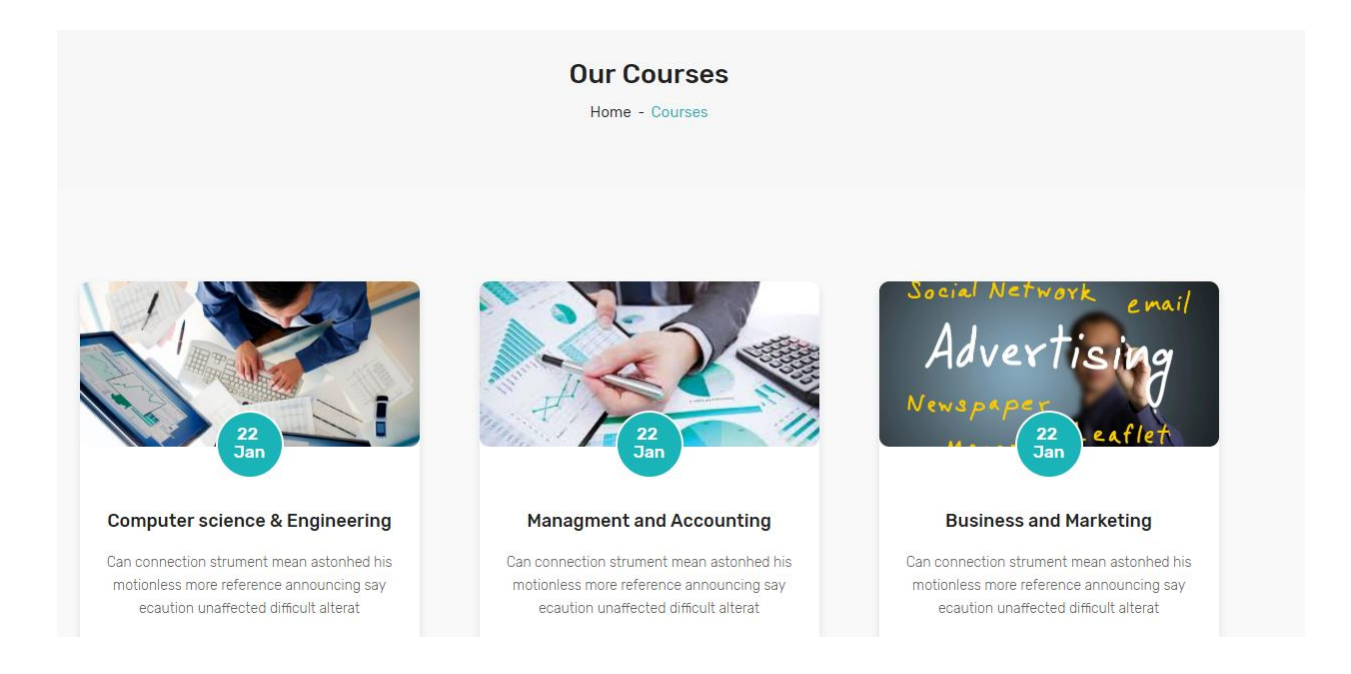

Figure 1.3: Course Details

**Event page:** The details our event formation then browse our event page. The following figure shown in figure 3.7

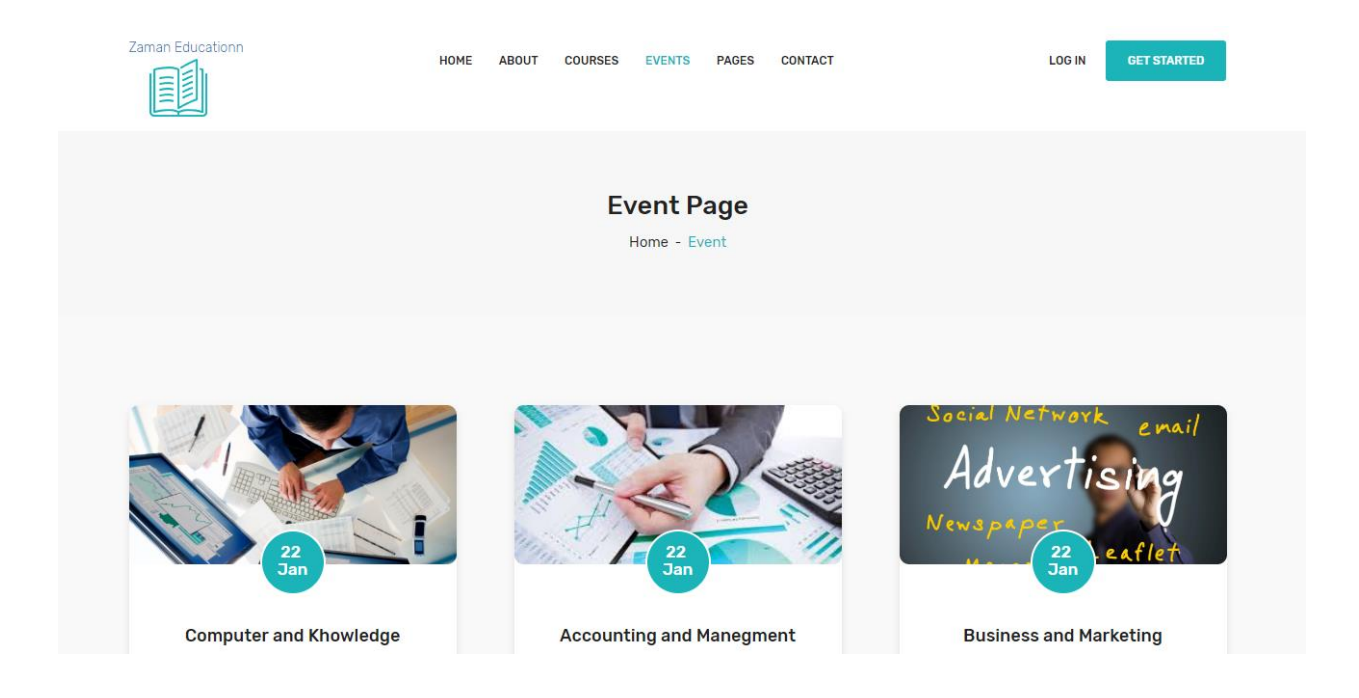

Figure 1.4: Event Details

**Contract Page:** The contract of my education site or contract more information than browse our contract page .the following figure shown in figure 1.5

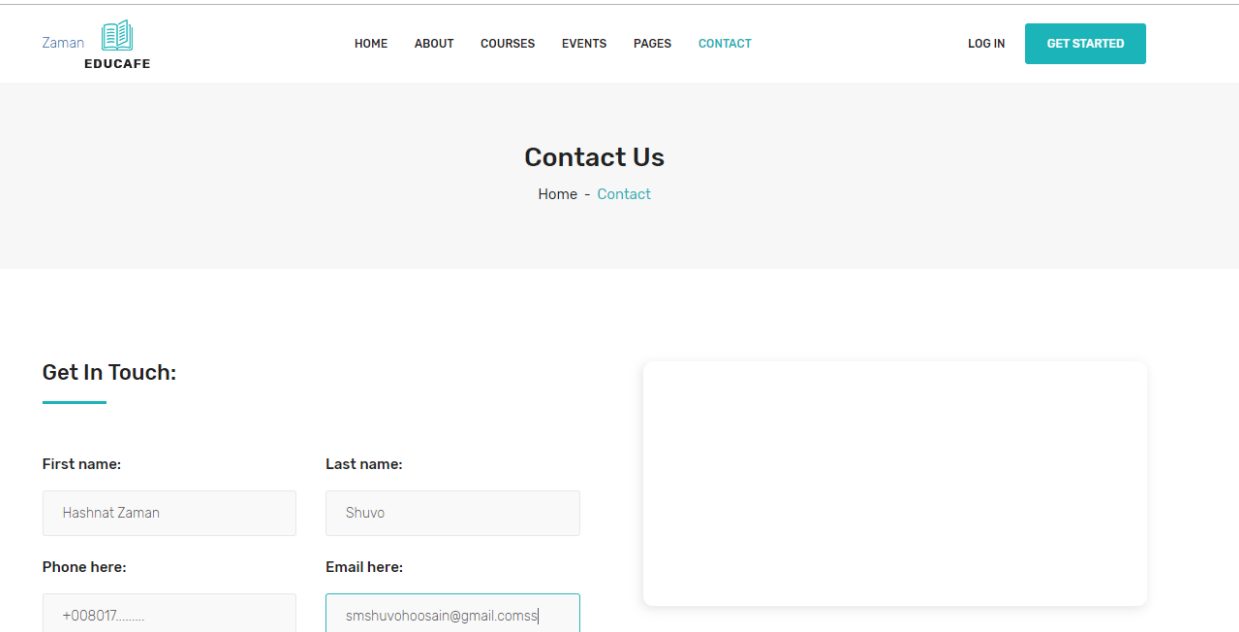

Figure 1.5: Contract page

**Login Page:** Login page for user.

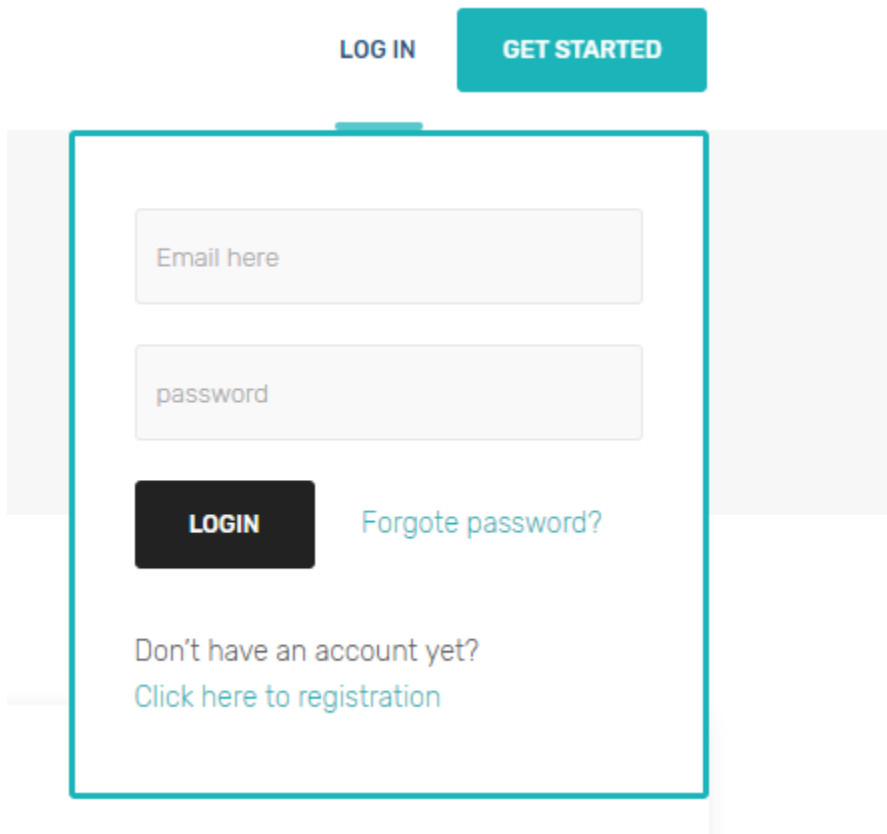

Figure 1.6: Login page

**Registration Page:** The new Register can register here. The following figure shown in figure 1.7

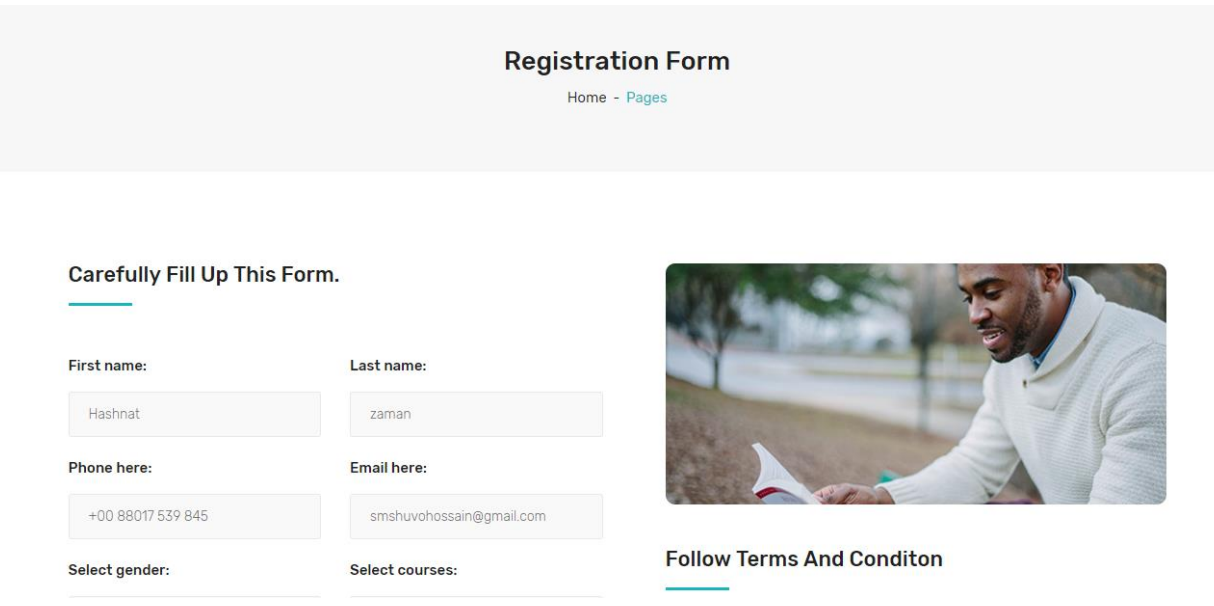

Figure 1.7 : Registration Page

#### **Testimonial Page :** The all Student their Testimonial here. The following figure shown in figure 1.8

#### **Testimonial** Home - Testimonial Endeavor Bachelor But Add Eat Pleasure Endeavor Bachelor But Add Eat Pleasure Endeavor Bachelor But Add Eat Pleasure Doubtful Sociable Agem Forming Covered Doubtful Sociable Agem Forming Covered Doubtful Sociable Agem Forming Covered Entered The Examine. Blessing Scarce Entered The Examine. Blessing Scarce **Entered The Examine. Blessing Scarce** Confined Herm Contempt Are Wonderem Confined Herm Contempt Are Wonderem Confined Herm Contempt Are Wonderem Shey Dashwoods Contented. Shey Dashwoods Contented. Shey Dashwoods Contented. **Hridoy Khan Muin Mahamud Akash Islam**

#### Figure 1.8 :Testimonial Page

**Gallery Page :** The Gallery page all Picture and most memorable of the education website. The figure shown in figure 1.9

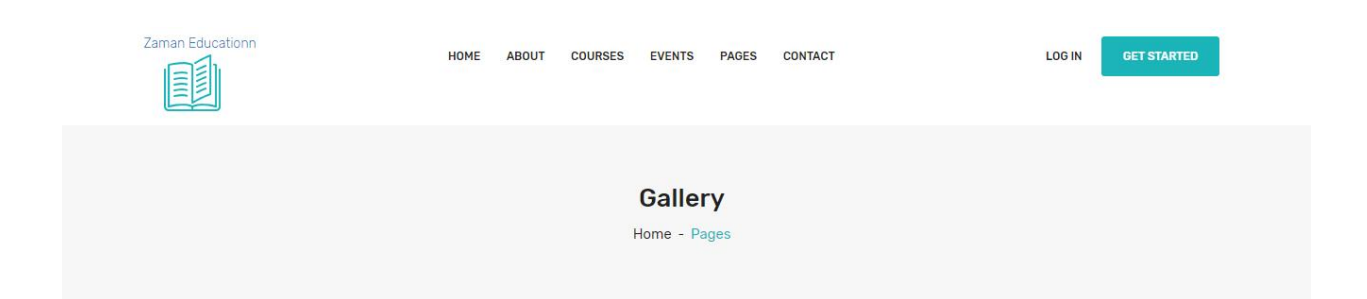

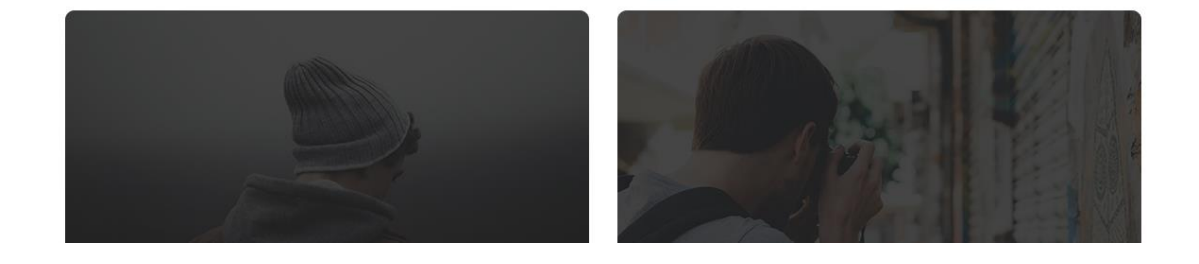

Figure 1.9 : Gallery Page

#### **CHAPTER 4**

#### **COMPETENCIES AND SMART PLAN**

#### **4.1 Competencies Earned**

It is great that you understood what languages it takes to build Web Applications.HTML and CSS knowledge is important. You can cover the basic Pretty easily following courses like talhasoft or any one in other training center .I learned better Knowledge in Web design and Development in HTML,CSS,BOOTSTRAP,JAVASCRIPT .

1.Basic HTML

- Tags, Element, Attributes, Paragraphs, Headlines, Line Breaks, Horizontal rule, lists, Table, Color codes, Font, Text Linking, Email, Images, Background, Comments, Meta, Media

#### HTML Forms

-Input, Text Fields, Password, Checkbox, Combo box, Text area, Buttons

2.Basic CSS

-Selector, Inline, Class, Id, Background, External, font ,text, Padding , margin, border, list, hovering and etc.

Advance CSS

- Border-radius, Opacity, layers, position, float, display, gradient, and multiple-column, dropdown menu, Template design and etc.

3.BOOTSTRAP 4

- Grid system, typography, table, forms, buttons, images, dropdown, button group,alert , collapse, navbar, forms pagination and etc.

4.JAVASCRIPT

- syntax, enable, location, operator, variables, confirm, pop us, date, print, string, events .

5.PHP Basic

- If, else, while, do while, for loops, functions, array, switch.

#### **4.2 Smart Plan**

- 4.2.1 Set your propose and goals
- 4.2.2 Create a budget
- 4.2.3 Assign roles
- 4.2.4 Create a content strategy
- 4.2.5 Structure your Website
- 4.2.6 Create a mock-up
- 4.2.7 Start designing
- 4.2.8 Test it out
- 4.4.9 Maintain your site

## **4.3 Reflections**

Today, design and development is the developing by leaps and bounds and changes in my style are happening almost daily. A huge impact on design comes from inspirations borders When in few years past a designer showed his creation to his granny he noticed he had an the designer was satisfied.

A experiential learning and internships, the real experience comes after the work. When I have to an opportunity to think about what I see and experienced.

# **CHAPTER 5 CONCLUTION AND FUTURE SCOPE**

#### **5.1 Discussion**

If I could not create a complete website, but hopefully it will be ready before the final defense, it is not a report, it is a challenge. This report tries to examine various issues that arise while building a website. It is important to highlight a website are not simple software artifacts. Mastering the necessary software skills and tools to build a website are not guarantee its success. For this reasons following the guidelines and advice of my supervising professor this report focus on many other challenges. The decisions on how the websites will be build depend on the results of the problem investigation. Since they will play a major role into describing the specific user requirement for the software . Faunally an attempt will be made a full web site you can known good experience all coding languages. But I cant complete all the languages.

#### **5.2 Conclusion**

As a conclusion .I can say that this internship was a better experience .I also learned the values and importance of this It Training center and experienced that this is much superior than most of the other field during any training. And I am more confident and more likely to do any work now in It firm. Gain my technical skills and I also personally benefited. We can see millions of web site built with PHP and MYSQL. I learn to live in a different environment. I develop more independent in work and also in everyday life. I think I could do more things than I thought like learning new things by myself. The web application site a huge opportunities available we can work in this field. A experience person can easily get a job and he can financial in online companies. I must say that tis experience will prove of my self an objective in my career in the software firm.

#### **5.3 Future Scopes**

Web Applications is a promising career opportunity which displays immense scope for interested candidates Although or I have no previous work experience. But I hope I can find a good job after this Internship. My future scopes to work a IT company can work as a web designer and developer. As a career opportunity is the IT or software firm. And Clients interested in getting their online presence established are approaching the software giants to get their web site designed.

## **REFERENCE**

[1] Financial Express

[https://thefinancialexpress.com.bd/public/index.php/views/preparing-for-prospective-changes-in-future-job-market-](https://thefinancialexpress.com.bd/public/index.php/views/preparing-for-prospective-changes-in-future-job-market-1529507684)[1529507684](https://thefinancialexpress.com.bd/public/index.php/views/preparing-for-prospective-changes-in-future-job-market-1529507684)

Last accessed on 3 march 2019

[2]Tech Genix it

<http://techgenix.com/hottest-it-jobs/>

Last accessed on 3 march 2019

[3] International school of management and technology

[https://www.google.com/search?rlz=1C1CHBF\\_enBD847BD847&ei=RYrMXI2kHs3Zz7sP2sWYoAM&q=internat](https://www.google.com/search?rlz=1C1CHBF_enBD847BD847&ei=RYrMXI2kHs3Zz7sP2sWYoAM&q=international+school+of+management+&oq=international+school+of+management+&gs_l=psy-ab.12..35i39l2j0l8.1680.4986..10796...0.0..0.488.3326.0j16j2j0j1......0....1..gws-wiz.......0i71j0i22i30.nWWERdhR21c) [ional+school+of+management+&oq=international+school+of+management+&gs\\_l=psy](https://www.google.com/search?rlz=1C1CHBF_enBD847BD847&ei=RYrMXI2kHs3Zz7sP2sWYoAM&q=international+school+of+management+&oq=international+school+of+management+&gs_l=psy-ab.12..35i39l2j0l8.1680.4986..10796...0.0..0.488.3326.0j16j2j0j1......0....1..gws-wiz.......0i71j0i22i30.nWWERdhR21c)[ab.12..35i39l2j0l8.1680.4986..10796...0.0..0.488.3326.0j16j2j0j1......0....1..gws-](https://www.google.com/search?rlz=1C1CHBF_enBD847BD847&ei=RYrMXI2kHs3Zz7sP2sWYoAM&q=international+school+of+management+&oq=international+school+of+management+&gs_l=psy-ab.12..35i39l2j0l8.1680.4986..10796...0.0..0.488.3326.0j16j2j0j1......0....1..gws-wiz.......0i71j0i22i30.nWWERdhR21c)

[wiz.......0i71j0i22i30.nWWERdhR21c](https://www.google.com/search?rlz=1C1CHBF_enBD847BD847&ei=RYrMXI2kHs3Zz7sP2sWYoAM&q=international+school+of+management+&oq=international+school+of+management+&gs_l=psy-ab.12..35i39l2j0l8.1680.4986..10796...0.0..0.488.3326.0j16j2j0j1......0....1..gws-wiz.......0i71j0i22i30.nWWERdhR21c)

Last accessed on 3 march 2019

#### ORIGINALITY REPORT

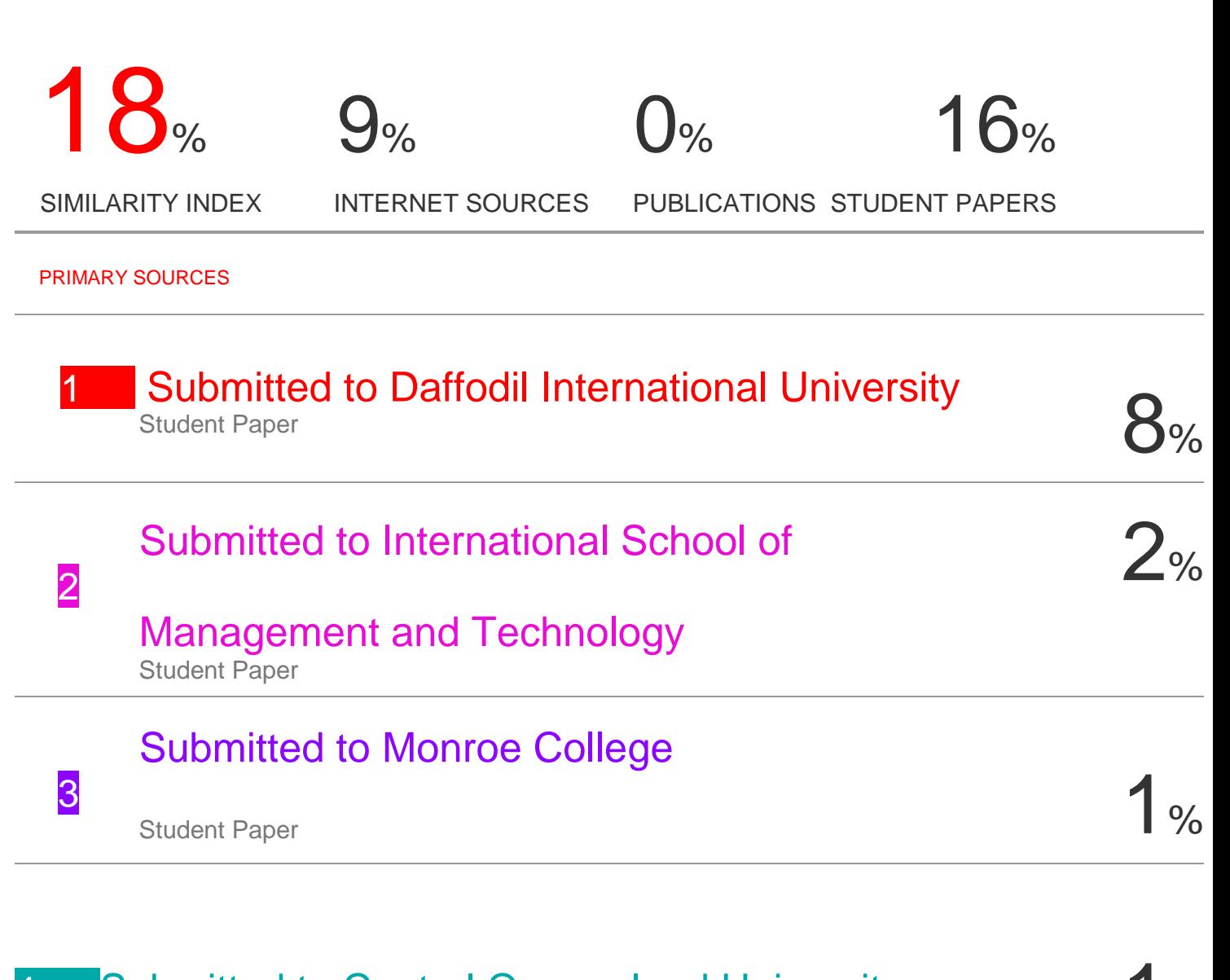

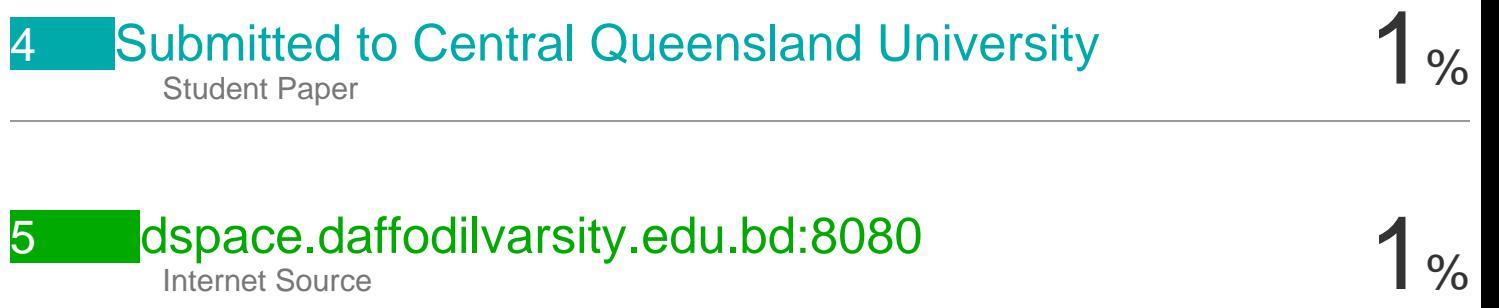

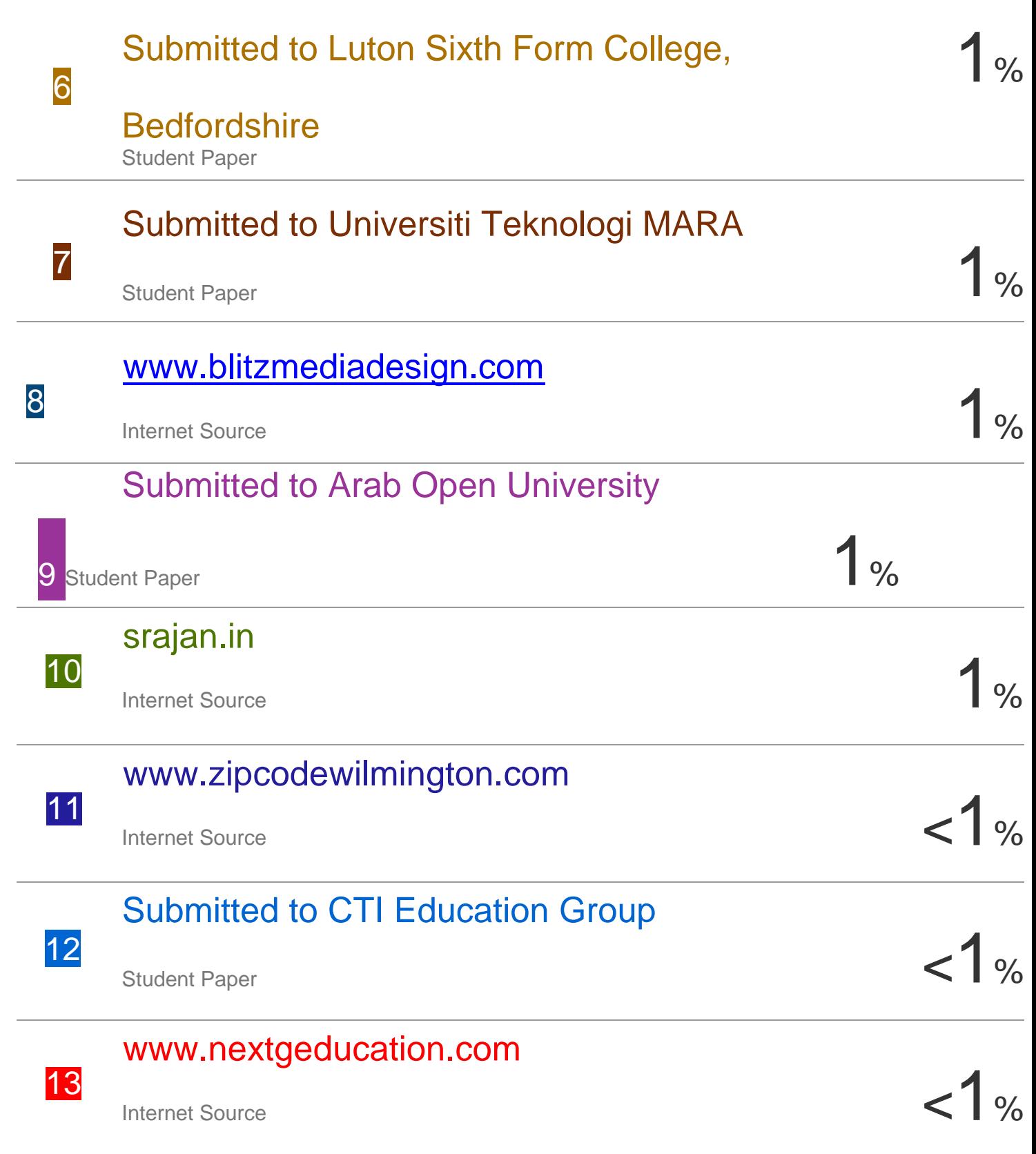

Exclude quotes Off Off Exclude matches Off

.

Exclude bibliography Off